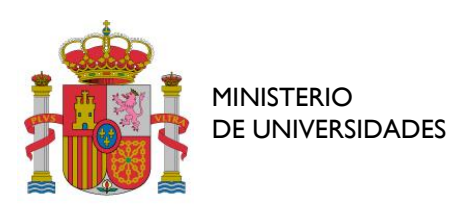

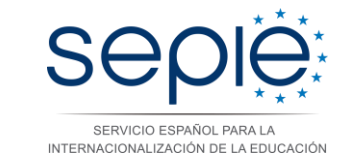

*Unidad de Formación Profesional Centro Nacional Europass*

# **CONCURSO ESCOLAR EUROPASS 2021 "¿Qué es Europass para ti?" "What does Europass mean to you?"**

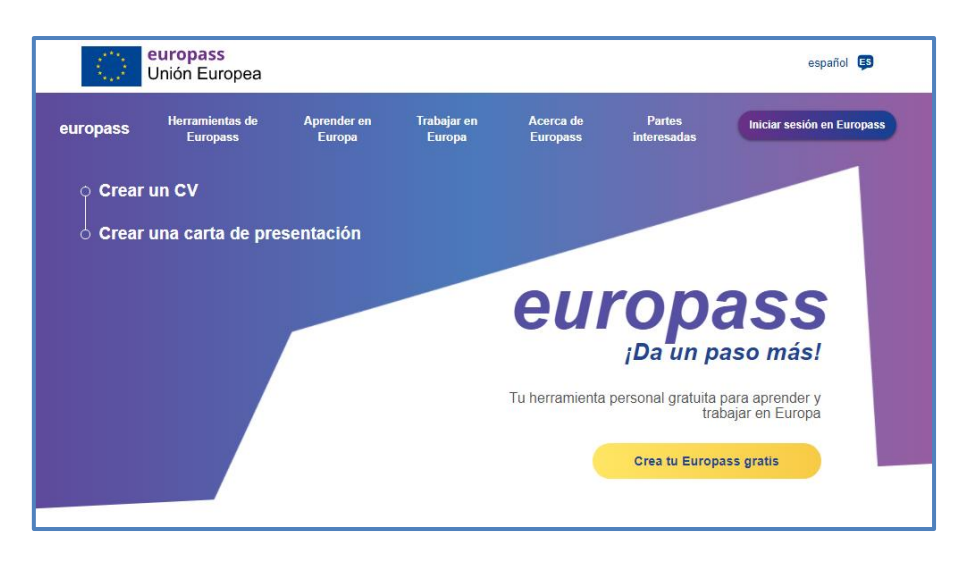

# **BASES REGULADORAS DEL CONCURSO**

# **I) PRIMERA. ENTIDAD ORGANIZADORA**

La entidad organizadora de este concurso es el Centro Nacional Europass (CNE), adscrito a la Unidad de Formación Profesional del Servicio Español para la Internacionalización de la Educación (SEPIE).

# **II) SEGUNDA. OBJETO DE LA CONVOCATORIA**

El nuevo Portal Europass lleva poco más de un año en funcionamiento. Desde el CNE en España somos conscientes del gran valor que esta plataforma tiene para facilitar la movilidad y la empleabilidad de los ciudadanos, especialmente de los jóvenes.

Por ello, se pone en marcha una nueva edición de este concurso escolar con la finalidad de dar una difusión máxima al Portal Europass entre nuestros estudiantes, para que conozcan por sí mismos todo su potencial y se familiaricen con las herramientas digitales de las cuales se beneficiarán en un futuro a corto plazo.

# **III) TERCERA. PLAZO DE PARTICIPACIÓN**

Del **23 de noviembre al 17 de diciembre** de 2021.

# **IV) CUARTA. PARTICIPANTES**

Estudiantes de cualquier modalidad educativa, de entre **14 y 18 años**.

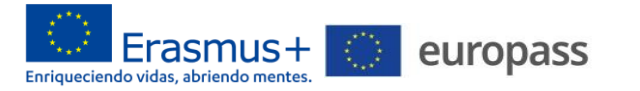

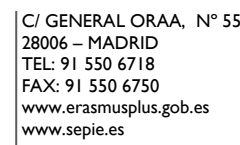

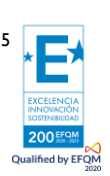

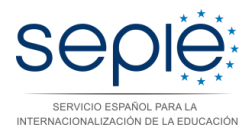

# **V) QUINTA. CARACTERÍSTICAS DEL CONCURSO**

La participación en el concurso será de **manera individual** e implica la realización obligatoria de estas **dos tareas**:

**1. La grabación de un vídeo corto**, 30 segundos máximo, en el que se responda a la pregunta: *¿Qué es Europass para ti? / "What does Europass mean to you?"*

El vídeo podrá grabarse en **español o en inglés** y se podrá utilizar, aunque no es obligatorio, algún formato de aplicaciones de redes sociales como TikTok.

**2. Registrarse en el Portal Europass y crear un Perfil** en uno de los 29 idiomas disponibles.

### **VI) SEXTA. MODO DE PARTICIPACIÓN**

Para participar en el concurso se enviará un correo electrónico a **europass@sepie.es,** con el asunto **"Concurso Europass 2021"**, y con los siguientes documentos:

- La solicitud de participación (Anexo I).
- La autorización del padre, madre o representante legal del estudiante, si es menor de 18 años, para el buen uso de la imagen y del vídeo (Anexo II-a) o bien, la autorización del estudiante si ya tiene los 18 años (Anexo II-b).
- El enlace donde se encuentre alojado el vídeo (Google Drive, Dropbox, YouTube o WeTransfer). **NO adjuntar el archivo de vídeo** directamente.
- El enlace al Perfil de su cuenta Europass.

#### **VII) SÉPTIMA. PREMIOS**

Se elegirán **5 ganadores**, sin hacer distinción entre los premiados, de entre los que nos hayan remitido sus vídeos y sus enlaces al Perfil Europass. Se les premiará a cada uno con:

- Diploma acreditativo como ganador del concurso.
- Un lote de productos exclusivos Europass.
- La difusión de los vídeos en la web, Newsletters y redes sociales, tanto de la Comisión Europea como del SEPIE.
- El reconocimiento público del trabajo realizado en un Café Viajero del SEPIE (programa virtual temático en directo), a principios de 2022.

#### **VIII) OCTAVA. RESOLUCIÓN DEL CONCURSO**

Para la selección de los ganadores se tendrá en cuenta la originalidad del vídeo, el contenido del mensaje y el Perfil de su cuenta Europass.

Los mejores vídeos serán elegidos, entre todos los presentados dentro del plazo, por un tribunal formado por los siguientes representantes del SEPIE: el director del Área de Comunicación, la directora de la Unidad de Formación Profesional y el coordinador del Centro Nacional Europass.

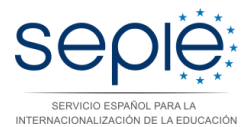

El CNE en España se pondrá en contacto directamente con los ganadores en enero 2022. Además, se harán públicos los vídeos premiados a través de los canales sociales y de la página web del SEPIE.

#### **IX) NOVENA. ESPECIFICACIONES**

#### **Sobre el vídeo:**

Si se quiere incluir el Logo de Europass asegurarse de que sea el nuevo.

No está permitido el uso de música o cualquier otro material que no respete los derechos de autor o de privacidad. En el siguiente enlace se puede acceder a un listado de páginas web que ofrecen música con licencias libres:

<http://creativecommons.org/legalmusicforvideos>

### **Sobre el enlace al Perfil de la cuenta Europass**

- a) Los alumnos se tendrán que registrar en la Portal Europass. Se recomienda NO acceder al Portal en modo invitado puesto que toda la información se perdería pasadas 48 horas: [https://europa.eu/europass/es.](https://europa.eu/europass/es)
- b) Los alumnos pueden completar su Perfil, en cualquiera de los 29 idiomas disponibles, con su información personal (foto incluida), datos de contacto (podrán ser reales o inventados), experiencia académica y laboral.
- c) Para generar el enlace al Perfil, seguir esta ruta: "Mi Perfil" "Compartir" seleccionar la totalidad de la información del Perfil para compartir – revisar la información – seleccionar la fecha final en la que el enlace dejará de ser accesible (por ejemplo, 31 enero 2022) – "Generar enlace" – "Copiar" – copiar dicho enlace en el correo electrónico que se enviará al CNE.

#### **CONSEJOS Y RECOMENDACIONES**

- d) Cuando se registra un nuevo usuario en el Portal, lo primero que hay que hacer es completar el Perfil. No es necesario introducir toda la información de una vez. Se puede poner algún dato en cada sección para que te deje guardar la información y, en accesos posteriores, completarlo con calma.
- e) Aunque los estudiantes tengan poca experiencia laboral, podrán completar su Perfil con otras secciones más afines: aficiones e intereses, premios, voluntariado, distinciones, competencias (digitales, lingüísticas, organizativas, interpersonales y de comunicación), etc. Incluso podrán añadir cualquier otra sección bajo el apartado de "Añadir nueva sección" – "Otros".

# **X) DÉCIMA. MATERIAL COMPLEMENTARIO**

Documentos informativos sobre el Portal Europass y sus herramientas:

- <http://www.sepie.es/iniciativas/europass/index.html>
- <http://sepie.es/doc/newsletter/2021/32/europass.pdf>
- <http://sepie.es/doc/newsletter/2021/33/europass.pdf>

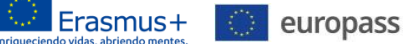

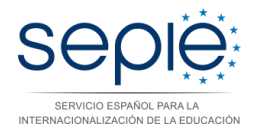

Vídeos tutoriales para crear el Perfil Europass (en inglés):

- <https://www.youtube.com/watch?v=Nzn5YrwFS1k&t=42s>
- <https://audiovisual.ec.europa.eu/en/video/I-207740>
- <https://audiovisual.ec.europa.eu/en/video/I-207737>
- <https://audiovisual.ec.europa.eu/en/video/I-207738>

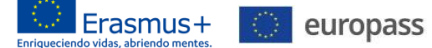